## CAP<sup>2</sup> comment Agir sur mon Projet Professionnel

La plateforme digitale des EMRG qui accompagne votre projet professionnel

## CAP<sup>2</sup> => Construire pas à pas son projet Les rubriques de la plateforme

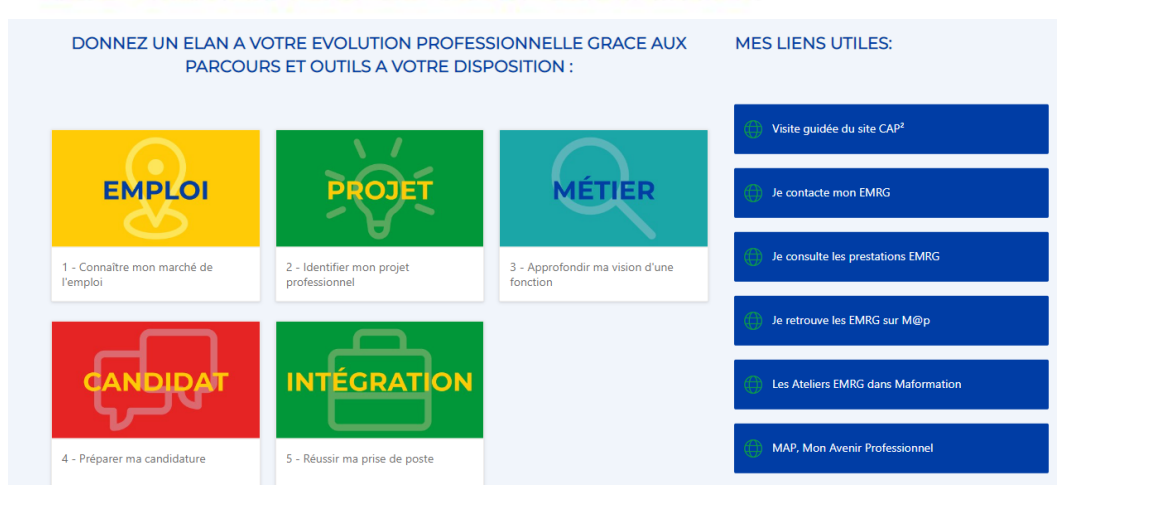

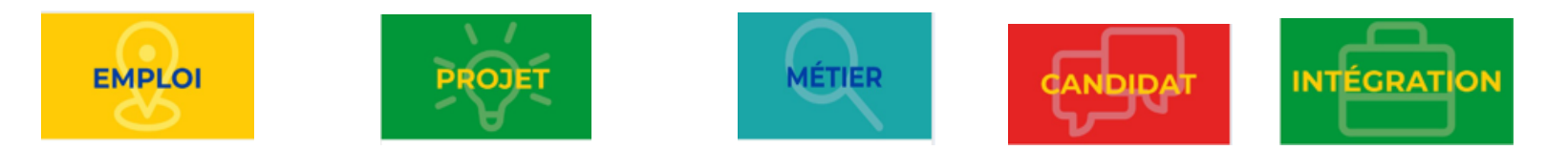

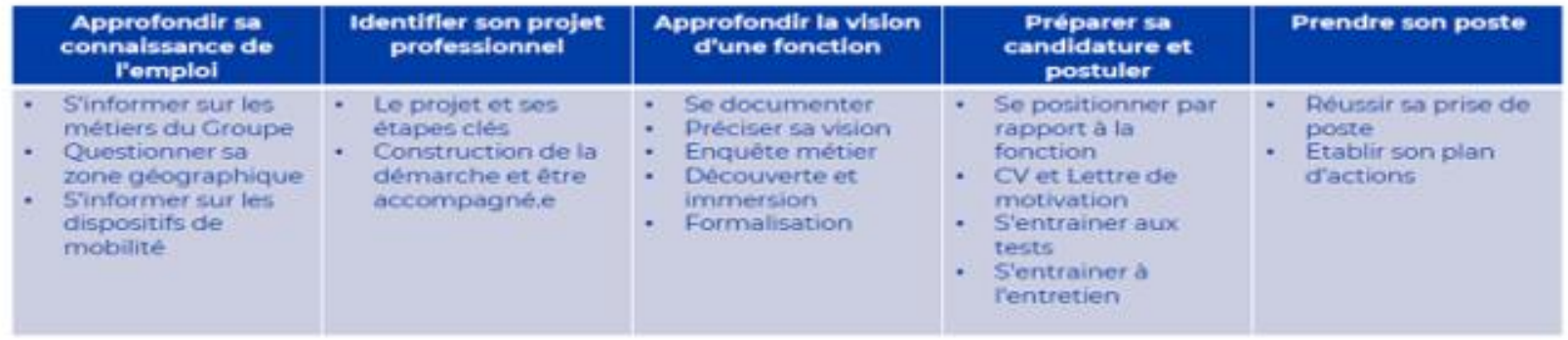

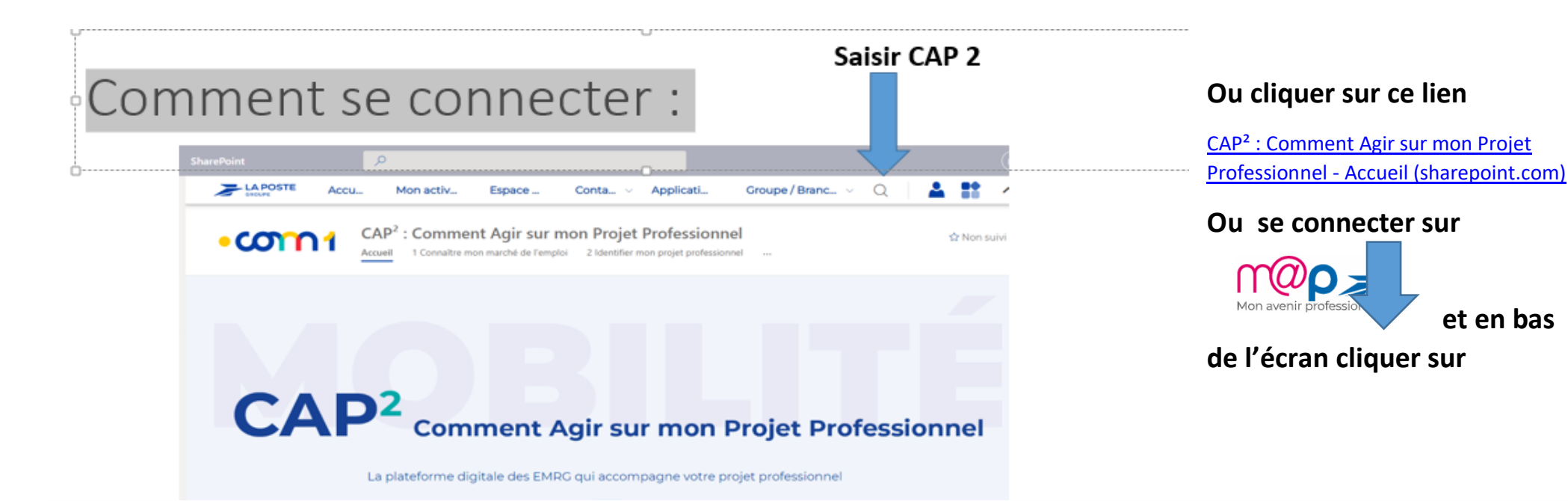

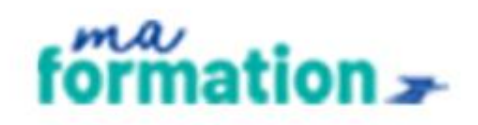

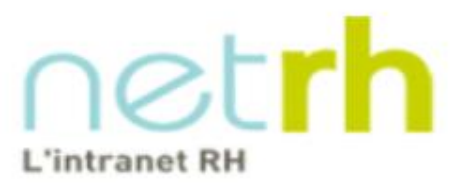

Mon<br>développement<br>professionnel

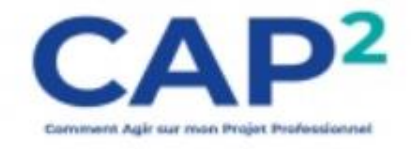

 **et en bas**